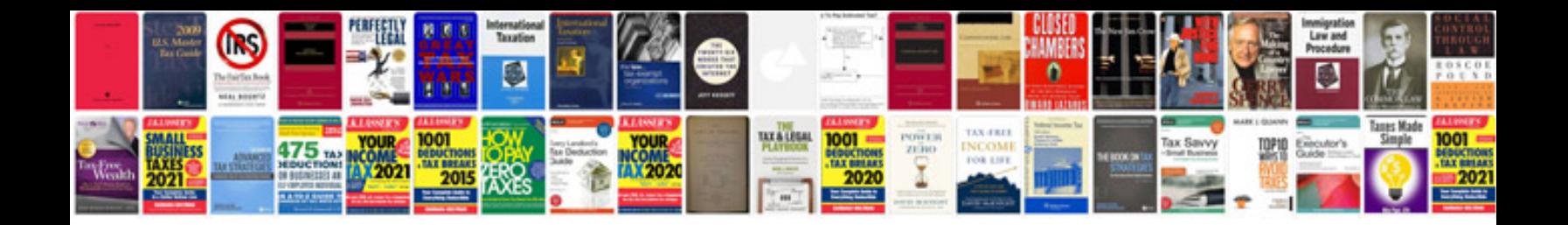

**Audi s4 avant manual**

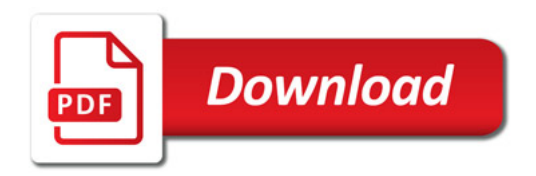

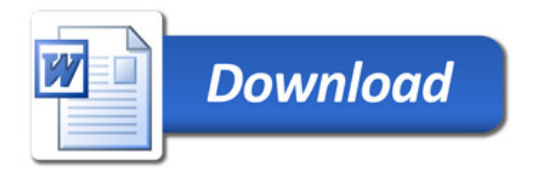